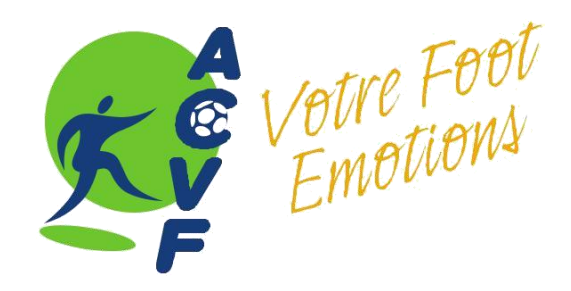

## **RAPPORTS CLUB CORNER - MARCHE A SUIVRE – 2024-2025**

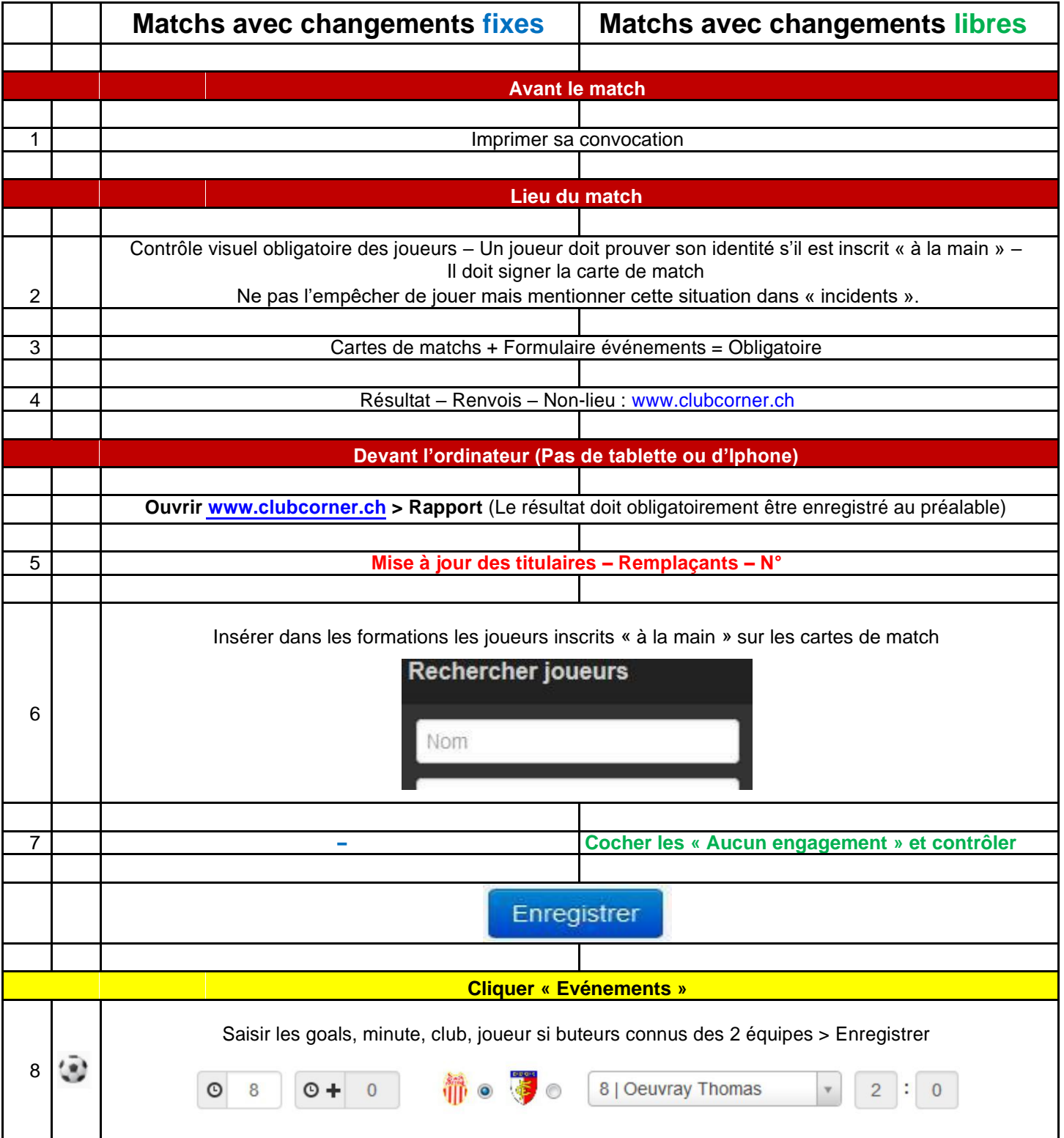

## **ASSOCIATION CANTONALE VAUDOISE DE FOOTBALL**

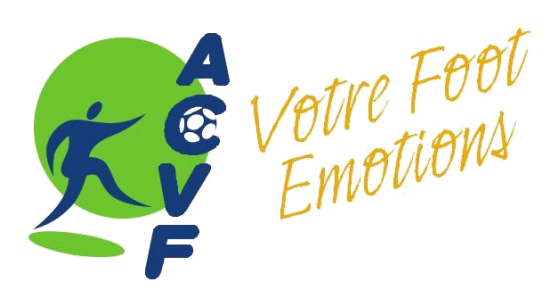

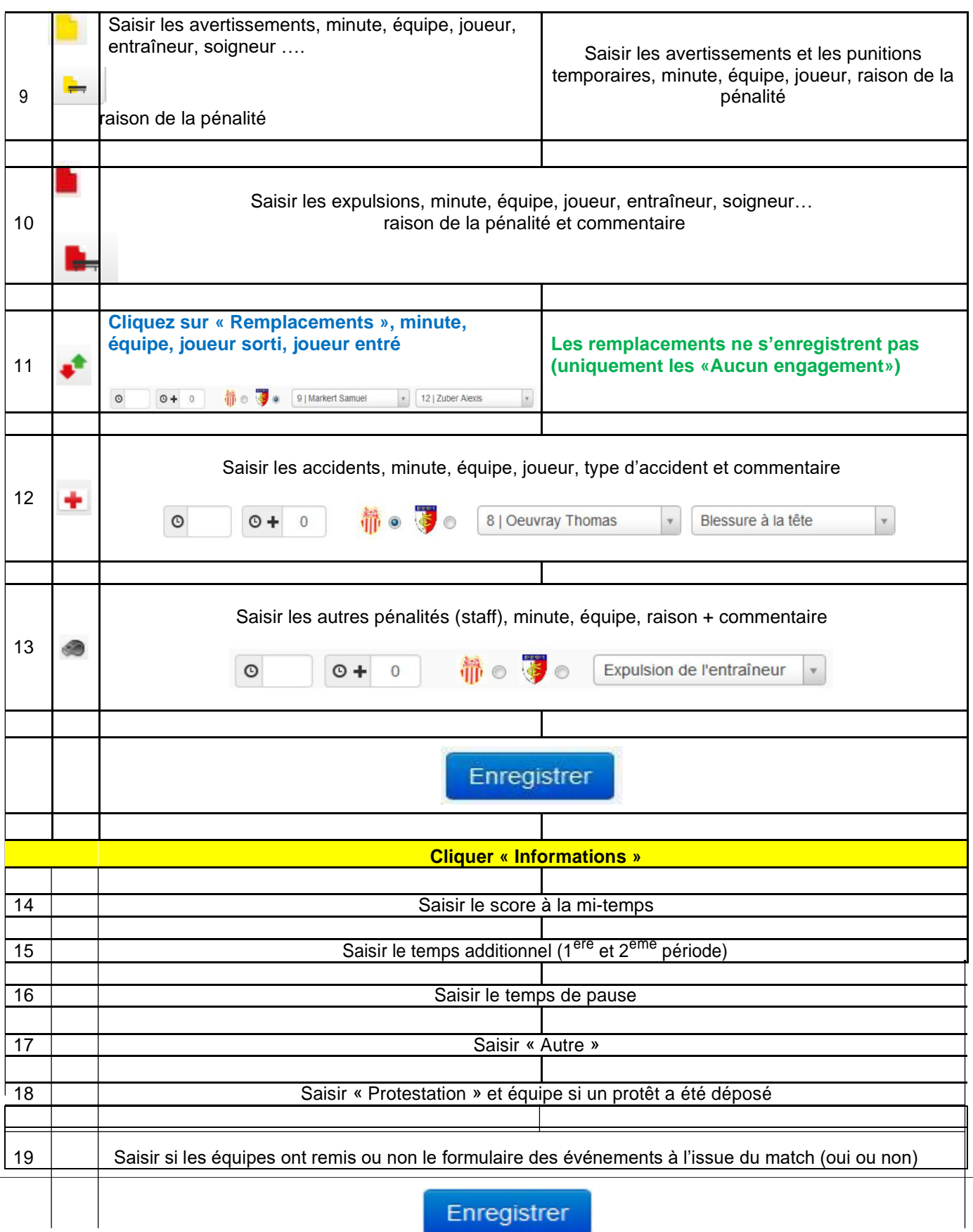

## **ASSOCIATION CANTONALE VAUDOISE DE FOOTBALL**

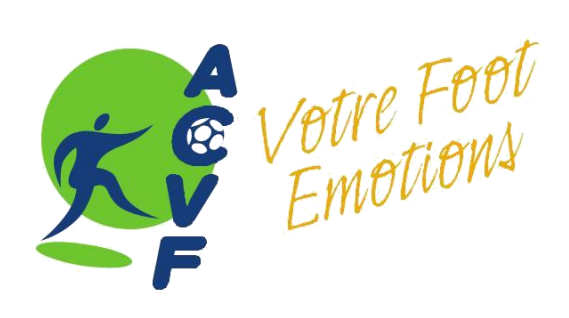

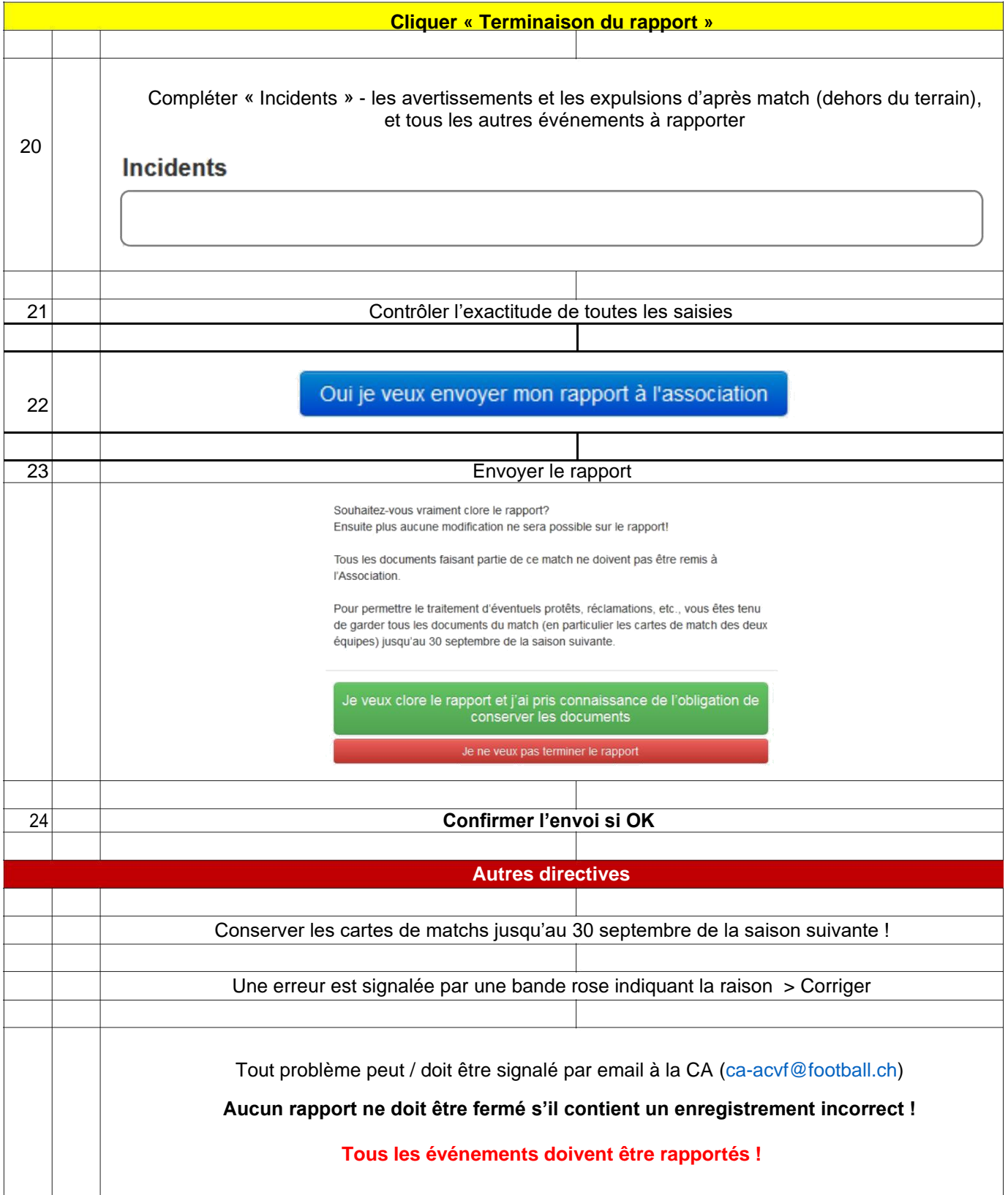

**ASSOCIATION CANTONALE VAUDOISE DE FOOTBALL** 

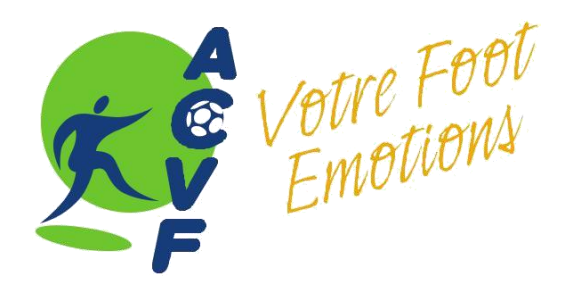

**Annonce des résultats (matchs qui ont eu lieu et qui se sont terminés) :** [www.clubcorner.ch](http://www.clubcorner.ch/)

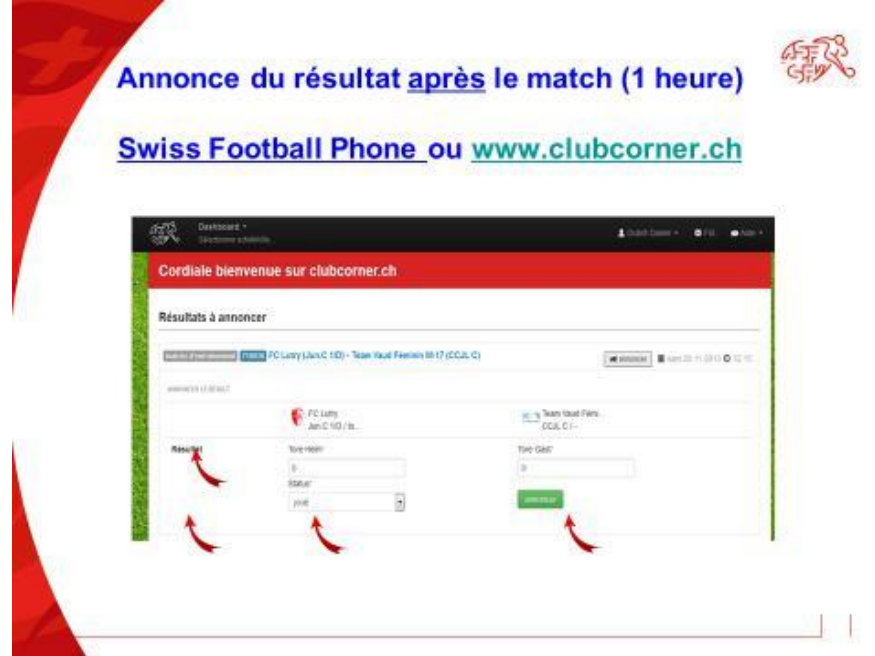

**Annonce des résultats (matchs qui n'ont pas eu lieu et/ou qui ne se sont pas terminés) :** [www.clubcorner.ch](http://www.clubcorner.ch/)

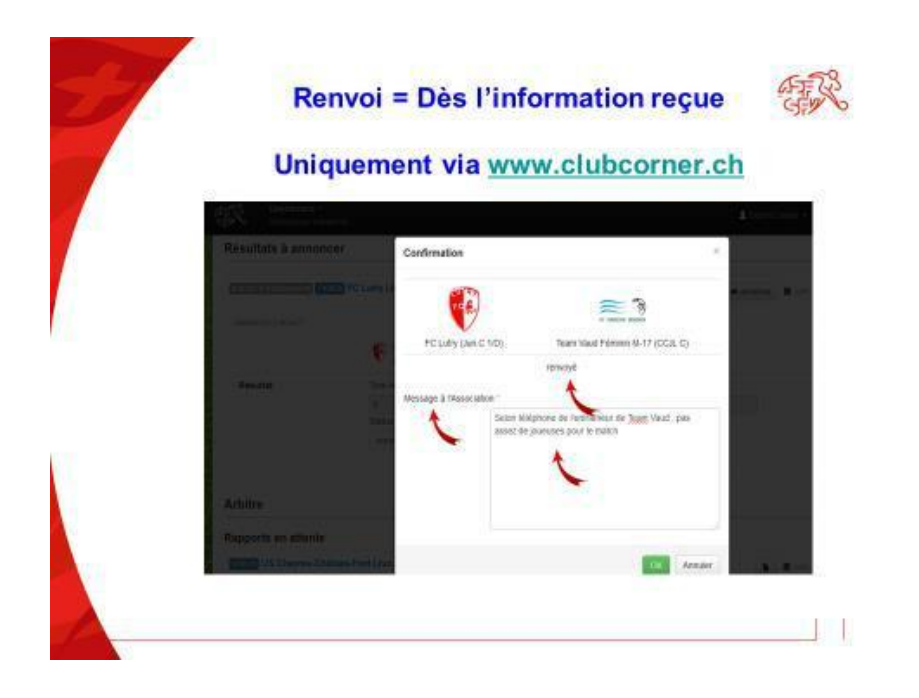